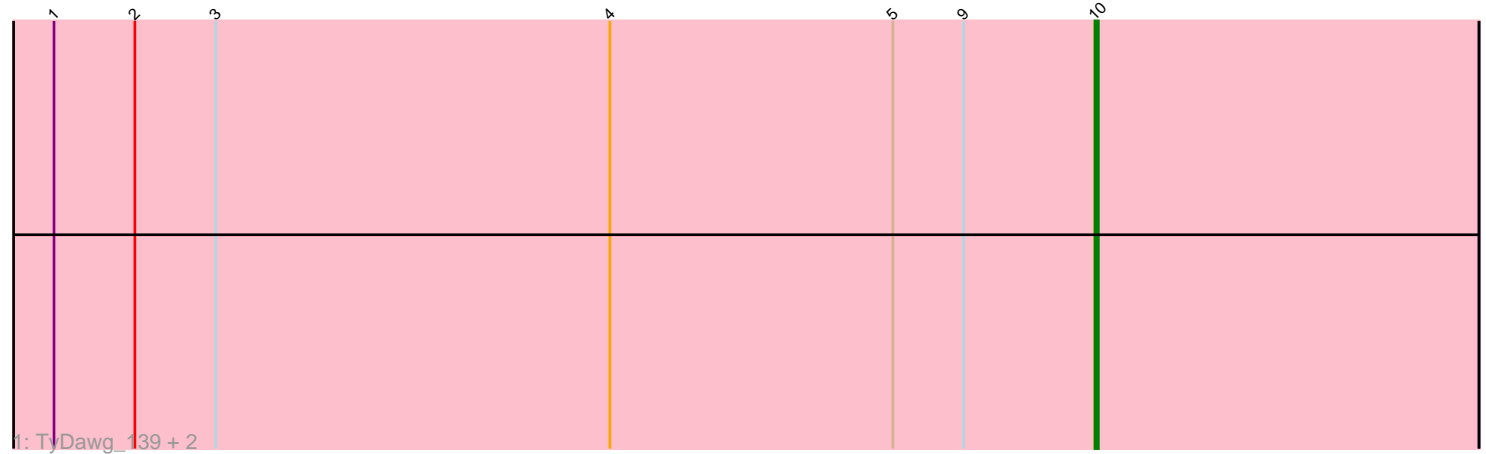

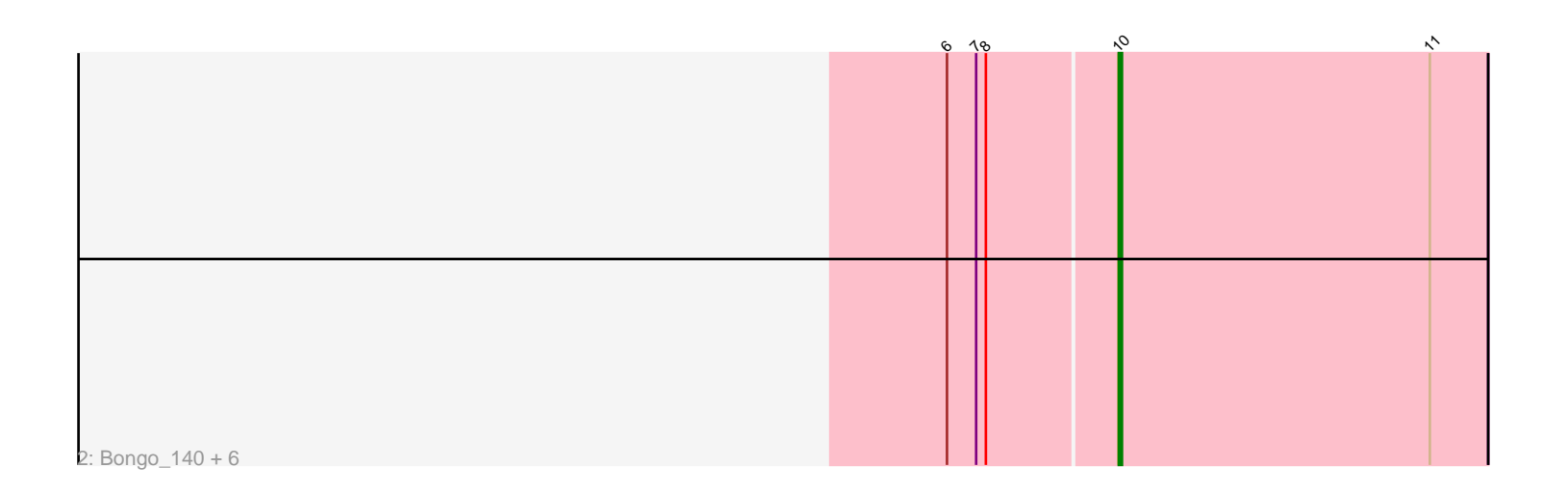

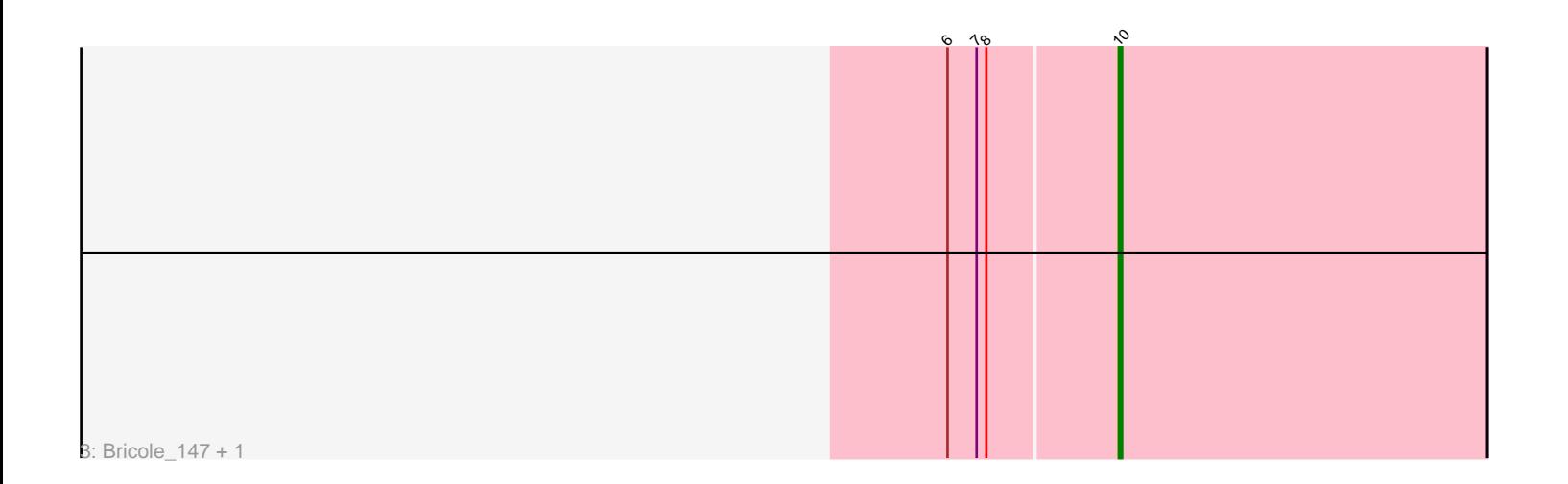

Note: Tracks are now grouped by subcluster and scaled. Switching in subcluster is indicated by changes in track color. Track scale is now set by default to display the region 30 bp upstream of start 1 to 30 bp downstream of the last possible start. If this default region is judged to be packed too tightly with annotated starts, the track will be further scaled to only show that region of the ORF with annotated starts. This action will be indicated by adding "Zoomed" to the title. For starts, yellow indicates the location of called starts comprised solely of Glimmer/GeneMark auto-annotations, green indicates the location of called starts with at least 1 manual gene annotation.

# Pham 7129 Report

This analysis was run 04/28/24 on database version 559.

Pham number 7129 has 12 members, 0 are drafts.

Phages represented in each track:

- Track 1 : TyDawg\_139, IPhane7\_143, Auspice\_146
- Track 2 : Bongo\_140, Diminimus\_142, LilhomieP\_142, Glaske16\_144, Dulcita\_142,
- PegLeg\_145, Skinny\_148
- Track 3 : Bricole 147, SlimJimmy 143

### **Summary of Final Annotations (See graph section above for start numbers):**

The start number called the most often in the published annotations is 10, it was called in 12 of the 12 non-draft genes in the pham.

Genes that call this "Most Annotated" start: • Auspice\_146, Bongo\_140, Bricole\_147, Diminimus\_142, Dulcita\_142, Glaske16\_144, IPhane7\_143, LilhomieP\_142, PegLeg\_145, Skinny\_148, SlimJimmy\_143, TyDawg\_139,

Genes that have the "Most Annotated" start but do not call it:

•

Genes that do not have the "Most Annotated" start:

•

## **Summary by start number:**

Start 10:

• Found in 12 of 12 ( 100.0% ) of genes in pham

- Manual Annotations of this start: 12 of 12
- Called 100.0% of time when present

• Phage (with cluster) where this start called: Auspice\_146 (M1), Bongo\_140 (M1), Bricole\_147 (M1), Diminimus\_142 (M1), Dulcita\_142 (M1), Glaske16\_144 (M1), IPhane7\_143 (M1), LilhomieP\_142 (M1), PegLeg\_145 (M1), Skinny\_148 (M1), SlimJimmy\_143 (M1), TyDawg\_139 (M1),

#### **Summary by clusters:**

There is one cluster represented in this pham: M1

Info for manual annotations of cluster M1: •Start number 10 was manually annotated 12 times for cluster M1.

#### **Gene Information:**

Gene: Auspice\_146 Start: 73894, Stop: 73781, Start Num: 10 Candidate Starts for Auspice\_146: (1, 74203), (2, 74179), (3, 74155), (4, 74038), (5, 73954), (9, 73933), (Start: 10 @73894 has 12 MA's),

Gene: Bongo\_140 Start: 72756, Stop: 72643, Start Num: 10 Candidate Starts for Bongo\_140: (6, 72807), (7, 72798), (8, 72795), (Start: 10 @72756 has 12 MA's), (11, 72660),

Gene: Bricole\_147 Start: 73659, Stop: 73546, Start Num: 10 Candidate Starts for Bricole\_147: (6, 73710), (7, 73701), (8, 73698), (Start: 10 @73659 has 12 MA's),

Gene: Diminimus\_142 Start: 72572, Stop: 72459, Start Num: 10 Candidate Starts for Diminimus\_142: (6, 72623), (7, 72614), (8, 72611), (Start: 10 @72572 has 12 MA's), (11, 72476),

Gene: Dulcita\_142 Start: 72573, Stop: 72460, Start Num: 10 Candidate Starts for Dulcita\_142: (6, 72624), (7, 72615), (8, 72612), (Start: 10 @72573 has 12 MA's), (11, 72477),

Gene: Glaske16\_144 Start: 73691, Stop: 73578, Start Num: 10 Candidate Starts for Glaske16\_144: (6, 73742), (7, 73733), (8, 73730), (Start: 10 @73691 has 12 MA's), (11, 73595),

Gene: IPhane7\_143 Start: 73510, Stop: 73397, Start Num: 10 Candidate Starts for IPhane7\_143: (1, 73819), (2, 73795), (3, 73771), (4, 73654), (5, 73570), (9, 73549), (Start: 10 @73510 has 12 MA's),

Gene: LilhomieP\_142 Start: 73602, Stop: 73489, Start Num: 10 Candidate Starts for LilhomieP\_142: (6, 73653), (7, 73644), (8, 73641), (Start: 10 @73602 has 12 MA's), (11, 73506),

Gene: PegLeg\_145 Start: 73486, Stop: 73373, Start Num: 10 Candidate Starts for PegLeg\_145: (6, 73537), (7, 73528), (8, 73525), (Start: 10 @73486 has 12 MA's), (11, 73390),

Gene: Skinny\_148 Start: 74603, Stop: 74490, Start Num: 10 Candidate Starts for Skinny\_148: (6, 74654), (7, 74645), (8, 74642), (Start: 10 @74603 has 12 MA's), (11, 74507),

Gene: SlimJimmy\_143 Start: 74070, Stop: 73957, Start Num: 10 Candidate Starts for SlimJimmy\_143: (6, 74121), (7, 74112), (8, 74109), (Start: 10 @74070 has 12 MA's), Gene: TyDawg\_139 Start: 73513, Stop: 73400, Start Num: 10 Candidate Starts for TyDawg\_139: (1, 73822), (2, 73798), (3, 73774), (4, 73657), (5, 73573), (9, 73552), (Start: 10 @73513 has 12 MA's),